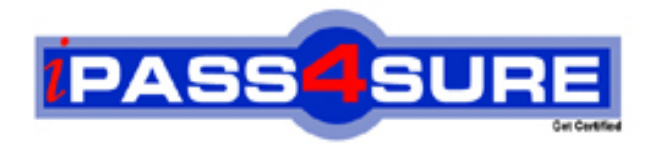

# **350-001**

**Cisco** CCIE-Certified Internetwork Expert

> **Thousands of IT Professionals before you have already passed their 350-001 certification exams using the Cisco 350-001 Practice Exam from ipass4sure.com. Once you start using our 350-001 exam questions you simply can't stop! You are guaranteed to pass your Cisco 350-001 test with ease and in your first attempt.**

**Here's what you can expect from the ipass4sure Cisco 350-001 course:**

- **\* Up-to-Date Cisco 350-001 questions designed to familiarize you with the real exam.**
- **\* 100% correct Cisco 350-001 answers you simply can't find in other 350-001 courses.**
- **\* All of our tests are easy to download. Your file will be saved as a 350-001 PDF.**
- **\* Cisco 350-001 brain dump free content featuring the real 350-001 test questions.**

**Cisco 350-001 Certification Exam is of core importance both in your Professional life and Cisco Certification Path. With Cisco Certification you can get a good job easily in the market and get on your path for success. Professionals who passed Cisco 350-001 Certification Exam are an absolute favorite in the industry. If you pass Cisco 350-001 Certification Exam then career opportunities are open for you.**

**Our 350-001 Questions & Answers provide you an easy solution to your Cisco 350-001 Exam Preparation. Our 350-001 Q&As contains the most updated Cisco 350-001 real tests. You can use our 350-001 Q&As on any PC with most versions of Acrobat Reader and prepare the exam easily.** 

## **QUESTION:** 1

You have a Catalyst 6500 with a Supervisor IA with a MSFC. After a power outage, the MSFC has lost its boot image and now will only boot into ROMMON mode. You want to load a new image onto the Catalyst MSFC boot flash. What method can you use?

A. Console connection using Xmodem B. FTP C. TFTP D. SNMP E. SSH

#### **Answer:** A

#### **Explanation:**

The Catalyst 6000 Supervisor I and II modules have an onboard Flash file system that can handle several image files. In addition to this Flash, they also have a PCMCIA Flash slot. These Supervisors run their software from RAM and do not need their Flash system once correctly booted up. If an image is then corrupted or deleted, the standard upgrade procedure is always possible as long as the Supervisor is running a valid image. If the Supervisor is not booting up because there is no valid image to boot from the ROMMON, you will have to use the recovery procedure.

1. Booting from a PCMCIA Flash Card

2. Console Download using Xmodem

In this situation option 2 is the only choice, since the MSFC has lost its boot image. Refer to the link below for a detailed discussion of recovery procedures for Catalyst Switches.

#### **Reference:**

http://www.cisco.com/en/US/products/hw/switches/ps663/products tech\_note09186a00800 949c3.shtml#cat6k

#### **QUESTION:** 2

Which of the following statements regarding the use of SPAN on a Catalyst 6500 are true?

A. With SPAN an entire VLAN can be configured to be the source.

B. If the source port is configured as a trunk port, the traffic on the destination port will also be tagged, irrespective of the configuration on the destination port.

C. In any active SPAN session, the destination port will not participate in Spanning Tree.

D. It is possible to configure SPAN to have a Gigabit port as the destination port.

E. In one SPAN session it is possible to monitor multiple ports that do not belong to the same VLAN.

**Answer:** A, C, D, E

#### **Explanation:**

A destination port (also called a monitor port) is a switch port where SPAN sends packets for analysis. If the trunking mode of a SPAN destination port is "on" or "nonegotiate" during SPAN session configuration, the SPAN packets forwarded by the destination port have the ncapsulation as specified by the trunk type; however, the destination port stops trunking, and the show trunk command reflects the trunking status for the port prior to SPAN session configuration.For a detailed discussion on SPAN and RSPAN refer the link below.

#### **Reference:**

[http://www.cisco.com/univercd/cc/td/doc/product/lan/cat6000/sw\\_6\\_3/confg\\_gd/span.htm](http://www.cisco.com/univercd/cc/td/doc/product/lan/cat6000/sw_6_3/confg_gd/span.htm)

# **QUESTION:** 3

From the "show version" command you see that that the system file image is c2500- jsl\_121-7.bin. What IOS feature set is loaded on this router?

A. Enterprise B. IP C. IP/IPX/AT/DEC D. Enterprise Plus E. IP Plus IPSec 3DES

# **Answer:** D

# **Explanation:**

The system image file name in the exhibit is c2500-js-1\_121-12.bin

350-001

The table below shows the possible options IOS feature file name IP Plus c2500-is-l.121-7.bin IP c2500-i-l.121-7.bin Enterprise Plus IPSEC 56 c2500- jk8s -l.121-7.bin Enterprise Plus c2500-js-l.121-7.bin Enterprise c2500-j-l.121-7.bin

# **QUESTION:** 4

A new TACACS+ server is configured to provide authentication to a NAS for remote access users. A user tries to connect to the network and fails. The NAS reports a FAIL message. What could be the problem? (Choose all that apply).

- A. The TACACS+ service is not running on the server.
- B. The password for this user is incorrect.
- C. The username does not exist in the TACACS+ user database.
- D. The NAS server lost its route to the TACACS+ server.
- E. The TACACS+ server is down.

**Answer:** B, C

#### **Explanation:**

A FAIL condition is a result of incorrect username/password information. It means that an authentication request was successfully received, but that it had failed. A FAIL response is significantly different from an ERROR. A FAIL means that the user has not met the criteria contained in the applicable authentication database to be successfully authenticated. Authentication ends with a FAIL response. An ERROR means that the security server has not responded to an authentication query. Because of this, no authentication has been attempted. Only when an ERROR is detected will AAA select the next authentication method defined in the authentication method list.

# **Reference:**

[http://www.cisco.com/univercd/cc/td/doc/product/software/ios121/121cgcr/secur\\_c/scprt1/s](http://www.cisco.com/univercd/cc/td/doc/product/software/ios121/121cgcr/secur_c/scprt1/s) cdaaa. htm

# **Incorrect Answer:**

A, D, E. These would have resulted in an ERROR condition instead of a FAIL condition. With an error, the NAS would query the next authentication method.

#### **QUESTION:** 5

You have forgotten the password to your Catalyst 5000 switch. Immediately after power cycling the switch, you are faced with the password prompt. What default password should you type in?

A. cisco B. abc123 C. sanfran D. CTRL+ESC E. No password, just hit the Enter key

#### **Answer:** E

#### **Explanation:**

Password recovery in Cat 5000 switch is performed in the following way. Power cycle the switch. Hit the Enter key during the first 30 sec. The switch will allow you to get into the enable mode.You will have 60 seconds to change the password and save the configuration change made during this period.

#### **QUESTION:** 6

While setting up remote access for your network, you type in the "aaa new-model" configuration line in your Cisco router. Which authentication methods have you disabled as a result of this change? (Choose all that apply.)

- A. RADIUS
- B. RADIUS+
- C. Extended TACACS (XTACACS)
- D. TACACS
- E. TACACS+
- F. Kerberos

**Answer:** C, D

#### **Explanation:**

When you enable AAA, you can no longer access the commands to configure the older deprecated protocols, TACACS or Extended TACACS. If you decided to use TACACS or Extended TACACS in your security solution, do not enable AAA.

#### **QUESTION:** 7

You have forgotten the password to a Catalyst switch and need to perform a password recovery. What is the first step that should be taken to do this?

- A. Reboot the switch using the reload command.
- B. Reboot the switch using the restart command.
- C. Set the configuration register to ignore the startup configuration.
- D. Set the boot register to 0x42.
- E. Power cycle the switch.
- F. Type in "config-register".

#### **Answer:** E

#### **Explanation:**

The switch must be manually turned off (or unplugged), and then turned back on (plugged back in). Power cycling the switch is the only way to get into password recovery.

#### **Reference:**

[http://www.cisco.com/warp/public/474/pswdrec\\_6000.html](http://www.cisco.com/warp/public/474/pswdrec_6000.html)

#### **QUESTION:** 8

Which of the following statement is true regarding clocking for a Cisco T1 interface?

A. The clock source command selects a source for the interface to clock received data.By default, it is clock source loop-timed (specifies that the T1/E1 interface takes the clock from the Tx (line) and uses it for Rx).

B. Routers are DTEs and NEVER supply clocking to T1/E1 line.

C. The clock source command specifies the location of the NTP server for timing.

D. The clock source selects a source for the interface to clock outgoing data.

The default is clock source line -Specifies that the T1/E1 link uses the recovered clock from the line.

E. The clock source identifies the stratum level associated with the router T1/E1. The default is Stratum 1.

## **Answer:** D

#### **Explanation:**

Clocking can either be internal, looped, or line. The default is line, meaning that the router is receiving clocking from the carrier network line.

#### **Incorrect Answer:**

C, E. These answers relate to NTP services, which are used for providing time stamping information to the router and does not relate to clocking. Stratum levels provide a hierarchy to the NTP source, with the highest level as 1.

# **QUESTION:** 9

On your Terminal Server you are seeing spurious signals on line 6 of an asynchronous port due to contention issues. What command will fix this issue?

A. flowcontrol hardware

- B. transport input none
- C. no exec
- D. exec-timeout 0.0

# **Answer:** C

#### **Explanation:**

The "no exec" command is an optional command for reverse telnet configurations. Adding this line lessons the likelihood of contention over the asynchronous port. An executive process exists on all lines and buffer data to each other. At times, it can make it difficult to use a reverse telnet session. The command "no exec" will fix this.

#### **Incorrect Answer:**

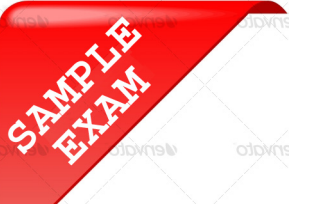

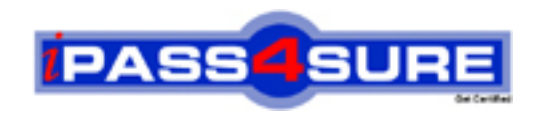

# **Pass4sure \$89 Lifetime Membership Features;**

- Pass4sure \$89 Lifetime Membership includes Over **2100** Exams in One Price.
- All Pass4 sure Questions and Answers are included in \$89 package.
- All Pass4sure audio exams are included free in \$89 package [\(See Li](http://www.ipass4sure.com/study-guides.asp)st).
- **All** Pass4sure study guides are included **free** in \$89 package [\(See Li](http://www.ipass4sure.com/audio-exams.asp)st).
- Lifetime login access, no hidden fee, no login expiry.
- **Free updates** for Lifetime.
- **Free Download Access** to All new exams added in future.
- Accurate answers with explanations (If applicable).
- **Verified answers researched by industry experts.**
- **Study Material updated** on regular basis.
- Questions, Answers and Study Guides are downloadable in **PDF** format.
- Audio Exams are downloadable in **MP3** format.
- No **authorization** code required to open exam.
- **Portable** anywhere.
- 100% success *Guarantee*.
- Fast, helpful support 24x7.

View list of All exams (Q&A) provided in \$89 membership; http://www.ipass4sure[.com/allexams.as](http://www.ipass4sure.com/allexams.asp)p

View list of All Study Guides (SG) provided FREE for members; http://www.ipass4sure[.com/study-guides.asp](http://www.ipass4sure.com/study-guides.asp)

View list of All Audio Exams (AE) provided FREE for members; http://www.ipass4sure[.com/audio-exams.asp](http://www.ipass4sure.com/audio-exams.asp)

Download All Exams Sample QAs. http://www.ipass4sure[.com/samples.asp](http://www.ipass4sure.com/samples.asp)

To purchase \$89 Lifetime Full Access Membership click here (One time fee) http[s://www.regnow.com/softsell/nph-sof](https://www.regnow.com/softsell/nph-softsell.cgi?item=30820-3)tsell.cgi?item=30820-3

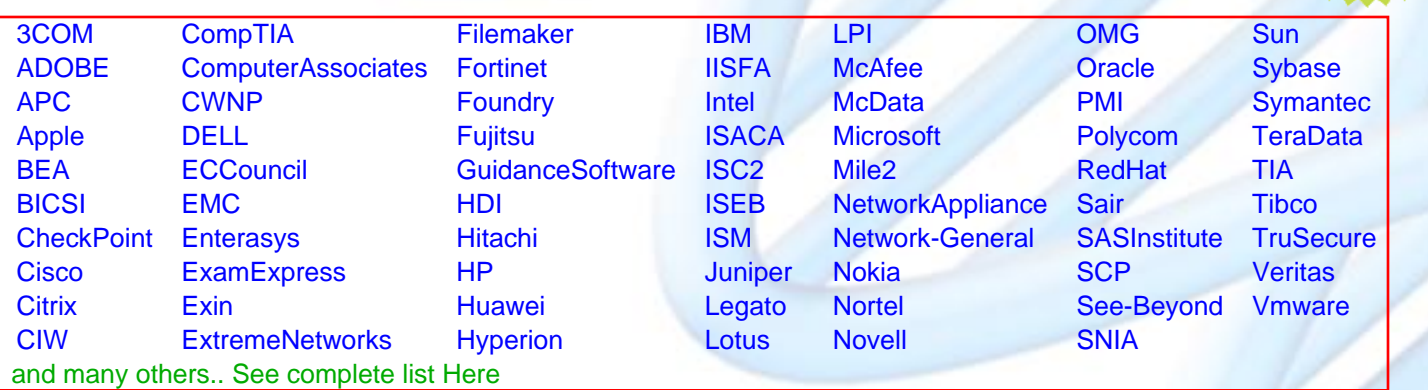

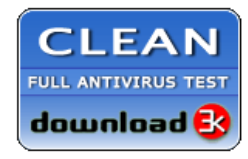

**Editor's Review EXCELLENT** 含含含含 SOFTPEDIA<sup>®</sup>

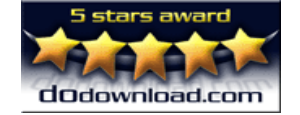

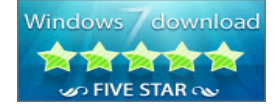

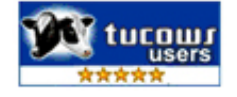

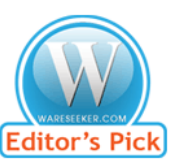

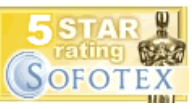

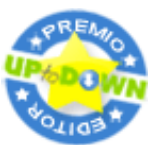

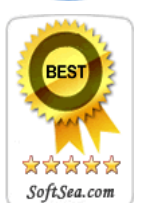

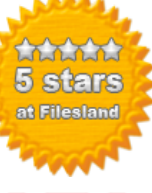

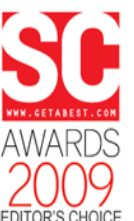

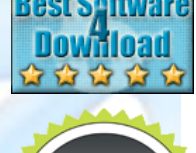

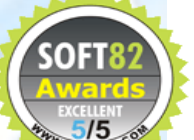